# *Cinquième / Proportionnalité*

## 1. *Rappels sur la proportionnalité*

 $\mathbf{E}.1$   $\mathbf{\downarrow}$   $\mathbf{\odot}$   $\mathbf{\odot}$  Le but de cet exercice est de compléter les tableaux de proportionnalité proposés ci-dessous à l'aide des trois techniques connues en sixième à propos de la proportionnalité :

#### $(1)$  Passage à l'unité:

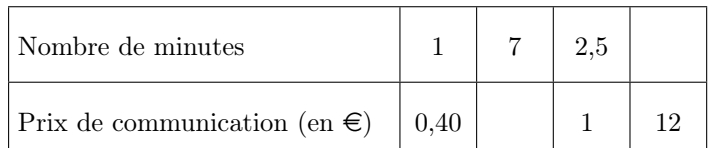

2 Déplacements horizontaux *(propriété de linéarité)* :

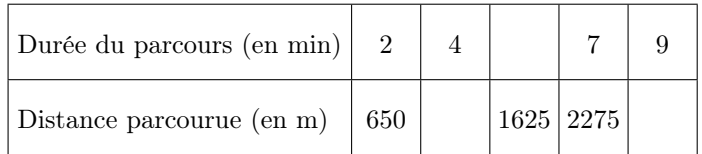

#### 3 Coefficient de proportionnalité :

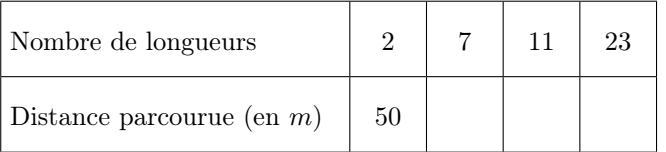

### 2. *Passage à l'unité*

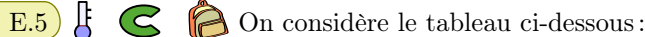

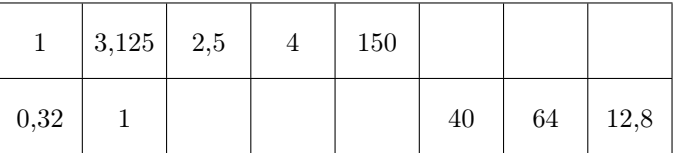

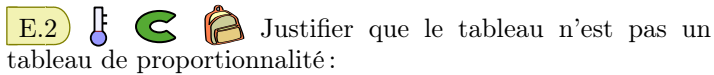

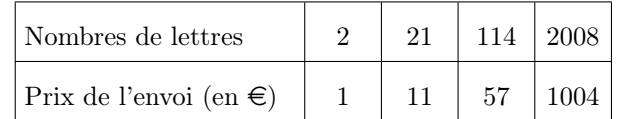

 $\mathbb{E}.3$   $\leftarrow$   $\mathbb{E}.3$  Les deux tableaux ci-dessous ne sont pas de proportionnalité. Justifier cette affirmation :

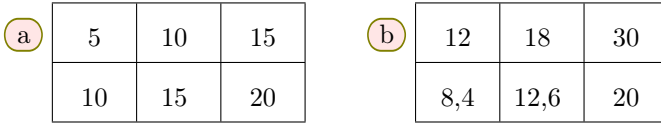

 $E.4$   $\sharp$   $\mathbf{\odot}$   $\mathbf{\odot}$  En utilisant les déplacements horizontaux, compléter le tableau de proportionnalité ci-dessous :

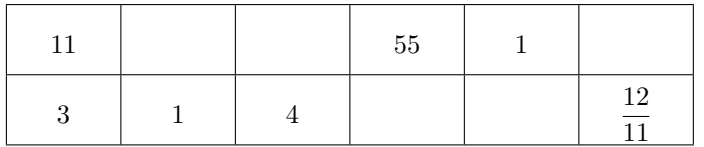

Indication: on pourra utliser des fractions pour compléter le tableau.

- 1 Vérifier que les deux premières colonnes de ce tableau forment une situation de proportionnalité.
- 2 Compléter le tableau afin d'obtenir une situation de proportionnalité entre les deux lignes du tableau.

# 3. *Déplacement horizontaux (propriété de linéarité)*

 $\mathbf{E.6}$   $\mathbf{\downarrow}$   $\mathbf{\odot}$   $\mathbf{\odot}$   $\mathbf{\uparrow}$   $\lambda$  l'aide de déplacements horizontaux, déterminer la valeur de *x* afin d'obtenir un tableau de proportionnalité.

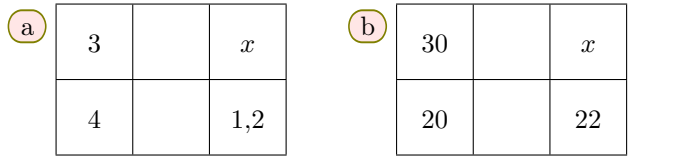

Indication: on utilisera les cases intermédiaires pour indiquer, si nécessaire, les étapes de son raisonnement.

 $\mathbb{E}.7$   $\downarrow$   $\mathbb{C}$   $\bigcirc$  Pour chaque question, trouver la valeur de *x* vérifiant une relation de proportionnalité dans le tableau. Pour cela, on utilisera des déplacements horizontaux pour compléter, si besoin, les colonnes vides et obtenir ainsi la valeur de *x*.

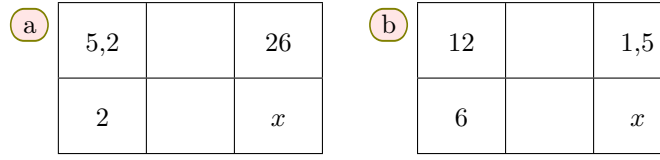

E.8 À l'aide de déplacements horizontaux, déterminer la valeur de *x* afin d'obtenir un tableau de proportionnalité.

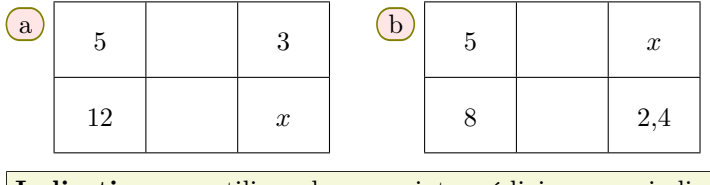

Indication: on utilisera les cases intermédiaires pour indiquer, si nécessaire, les étapes de son raisonnement.

 $\mathbf{E.9}$   $\updownarrow$   $\mathbf{G}$   $\bigcirc$   $\uparrow$   $\updownarrow$  and  $\updownarrow$  are deplacements horizontaux, déterminer la valeur de *x* afin d'obtenir un tableau de proportionnalité.

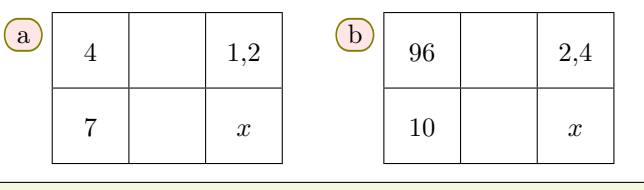

Indication: on utilisera les cases intermédiaires pour indiquer, si nécessaire, les étapes de son raisonnement.

**E.10**  $\mathbf{F} \in \mathbb{R}$  À l'aide de déplacements horizontaux, déterminer la valeur de *x* afin d'obtenir un tableau de proportionnalité.

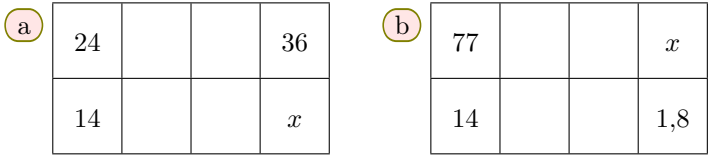

Indication: on utilisera les cases intermédiaires pour indiquer, si nécessaire, les étapes de son raisonnement.

**E.11**  $\uparrow$   $\bigodot$   $\bigodot$   $\uparrow$   $\uparrow$  a l'aide de déplacements horizontaux, déterminer la valeur de *x* afin d'obtenir un tableau de proportionnalité.

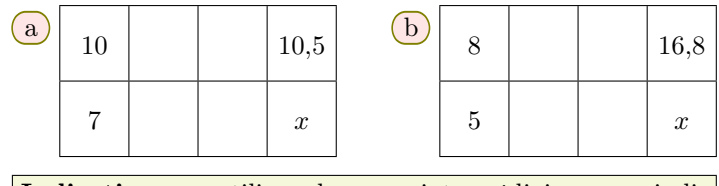

Indication : on utilisera les cases intermédiaires pour indiquer, si nécessaire, les étapes de son raisonnement.

### 4. *Coefficient de proportionnalité : vérifier la situation de proportionnalité*

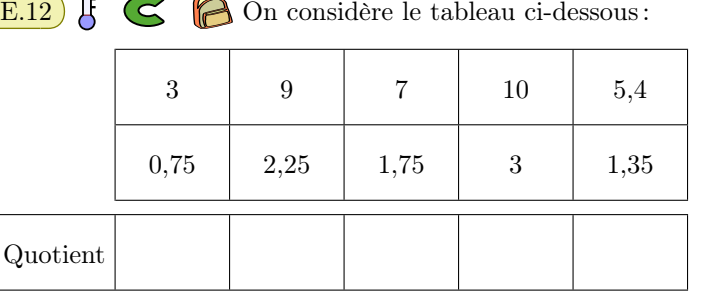

1 Dans troisième ligne et pour chaque colonne, inscrire la valeur du quotient du nombre de la case du haut par le nombre de la case du bas.

Que remarque-t-on?

Quot

- 2 Justifier que ce tableau n'est pas un tableau de proportionnalité.
- $\mathbb{E}.13$   $\mathbb{F}$   $\mathbb{C}$  **P**armi les tableaux suivants, lesquels

représentent une situation de proportionnalité :

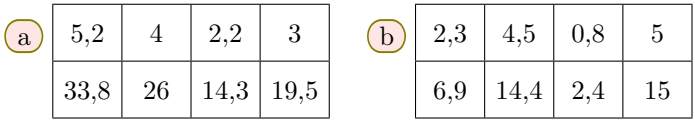

 $\mathbf{E}.14$   $\mathbf{E}$   $\mathbf{G}$   $\mathbf{B}$  Le tableau ci-dessous représente-t-il une situation de proportionnalité. Justifier votre réponse :

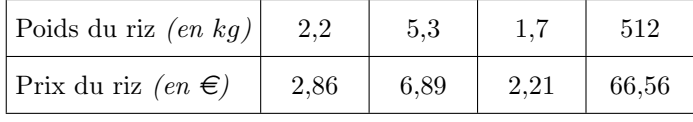

E.15  $\sharp$   $\bigodot$   $\bigcirc$  Pour chaque tableau, en étudiant les quotients des colonnes, déterminer si les tableaux ci-dessous sont de proportionnalité ou non. Justifier votre affirmation :

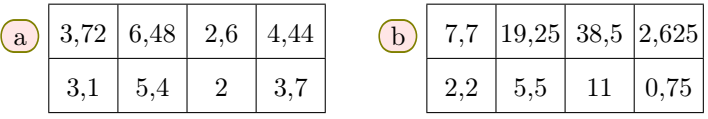

### 5. *Utilisation du coefficient décimal de proportionnalité*

| <b>E.16</b> $\left  \xi \right  \leq 0$ On considère le tableau de proportion-<br>nalité ci-dessous: |  |                 |                        |    |  |  |
|----------------------------------------------------------------------------------------------------|--|-----------------|------------------------|----|--|--|
|                                                                                                    |  | $0,4$           | $\mid 2,6 \mid \cdots$ |    |  |  |
|                                                                                                    |  | 30 <sup>1</sup> |                        | 68 |  |  |
| Quotient $(\ell_2/\ell_1)$                                                                           |  |                 |                        |    |  |  |

1 Compléter les pointillés du tableau ci-dessous.

2 Compléter la ligne du "*quotient*" où chaque case à la valeur du quotient de la case du bas par la case du haut. Que remarque-t-on?

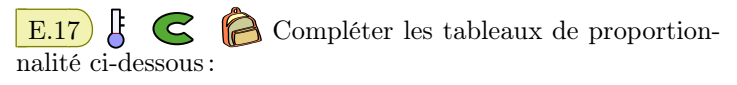

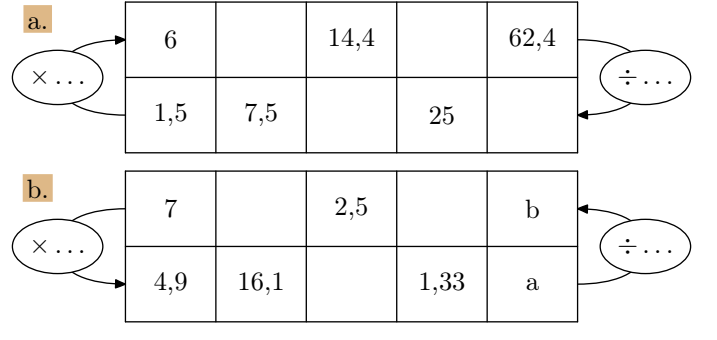

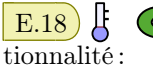

E.18  $\leftarrow$  Compléter les deux tableaux de propor-

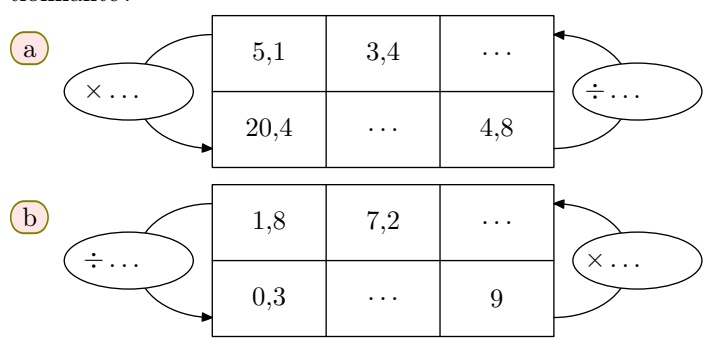

### 6. *Recherche des coefficients décimaux*

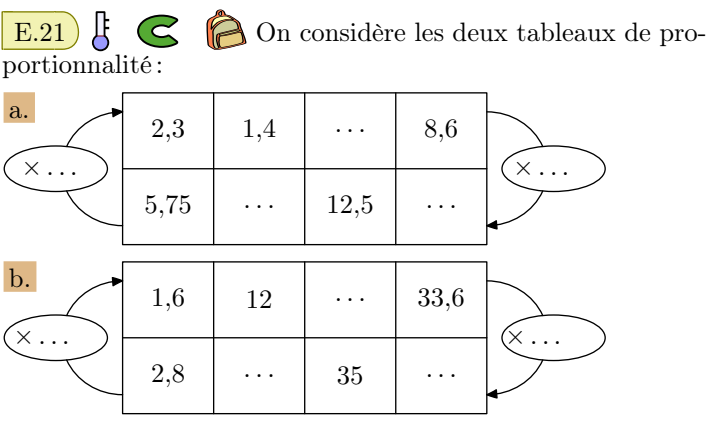

Compléter les deux tableaux de proportionnalités en indiquant, si possible, les deux coefficients de proportionnalité.

### 7. *Fractions et proportionnalité*

 $\mathbb{E}.23$   $\leftarrow$   $\bigcirc$   $\bigcirc$  On considère le tableau ci-dessous :

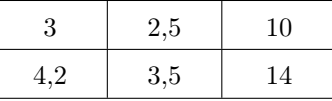

1 Compléter les pointillés afin de justifier les égalités de quotients ci-dessous :

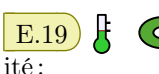

 $E.19$   $\leftarrow$   $\bigcirc$   $\bigcirc$  Compléter le tableau de proportionnal-

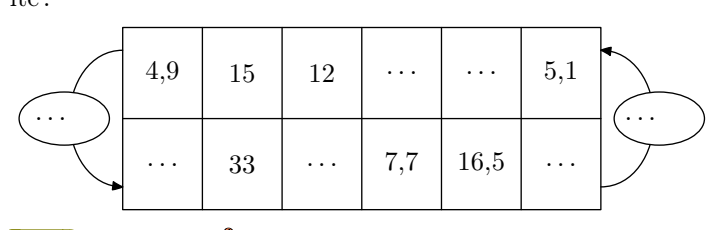

E.20 On considère le tableau de proportion- $E.20$   $E \n\odot$  nalité ci-dessous :

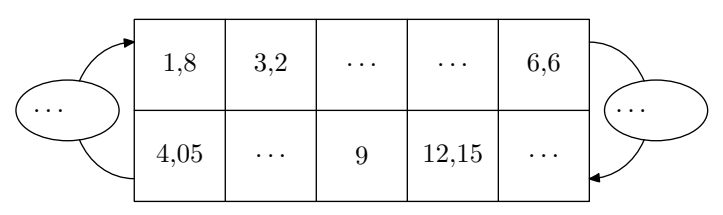

Compléter le tableau en y indiquant au moins un coefficient de proportionnalité.

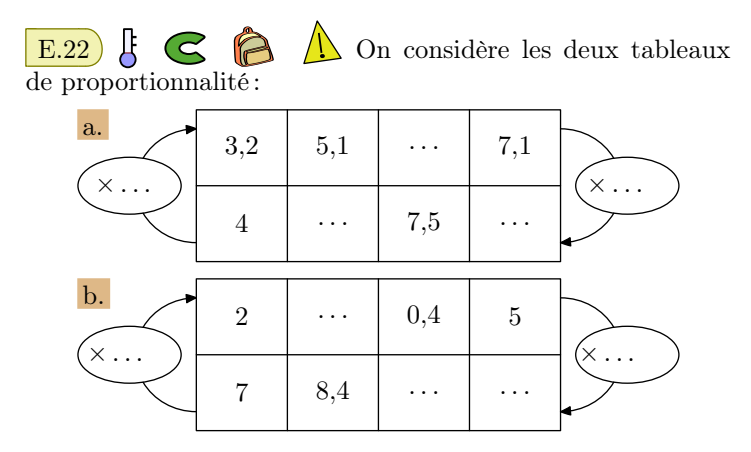

Compléter les deux tableaux de proportionnalités en indiquant, si possible, les deux coefficients de proportionnalité.

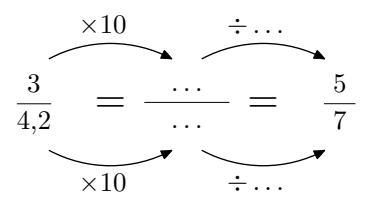

2 Justifier que ce tableau est un tableau de proportionnalité.

#### E.24  $\left| \xi \right| \leq$  Préciser si les tableaux suivants sont de proportionnalité? Chaque cas doit être justifié.

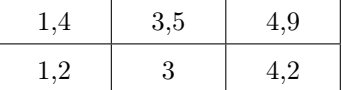

1 Établir chacune des égalités de quotients ci-dessous :

(a) 
$$
\frac{1,4}{1,2} = \frac{7}{6}
$$
 (b)  $\frac{3,5}{3} = \frac{7}{6}$  (c)  $\frac{4,9}{4,2} = \frac{7}{6}$ 

2 Justifier que ce tableau est un tableau de proportionnalité.

### 8. *Fractions et coefficient de proportionnalité*

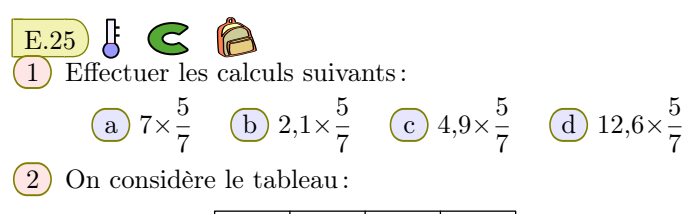

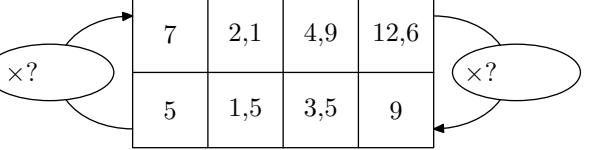

- a Justifier que ce tableau est un tableau de proportionnalité.
- b Indiquer sur le tableau les deux coefficients de proportionnalité sous la forme de fractions.

 $\mathcal{S}% _{M_{1},M_{2}}^{\alpha,\beta}(\varepsilon)$  $E.26$ }  $\curvearrowleft$ 1 Effectuer les opérations suivantes :

a)  $4.9 \times \frac{7}{3}$ 3 **b** 7×73 **c**  $8.4 \times \frac{7}{3}$ 3 d  $11,9\times\frac{7}{3}$ 3

2 On considère le tableau ci-dessous :

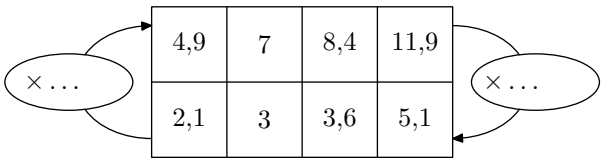

### 9. *Utilisation des échelles*

 $\boxed{E.29}$   $\begin{bmatrix} \downarrow \downarrow \downarrow \downarrow \downarrow \downarrow \end{bmatrix}$  Ci-dessous est donnée une carte de la Côte d'Ivoire à l'échelle <sup>1</sup>/<sub>9 000 000</sub>.

- $(a)$  Justifier que ce tableau est un tableau de proportionnalité.
- b Compléter le tableau en y indiquant les deux coefficients de proportionnalité sous la forme de fractions.

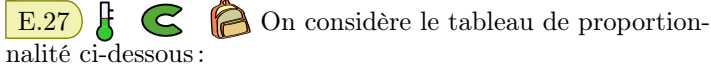

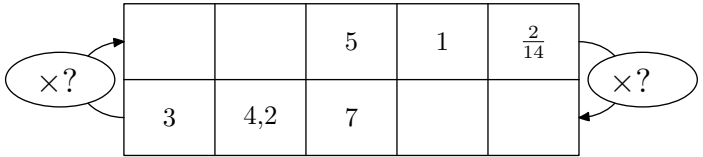

Compléter le tableau en y indiquant les coefficients de proportionnalité sous forme de fractions réduite.

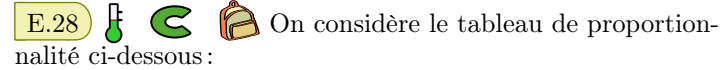

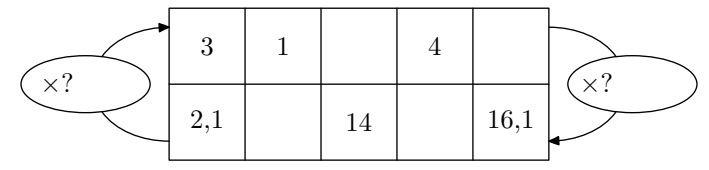

Compléter le tableau en y indiquant les coefficients de proportionnalité sous forme de fractions réduites.

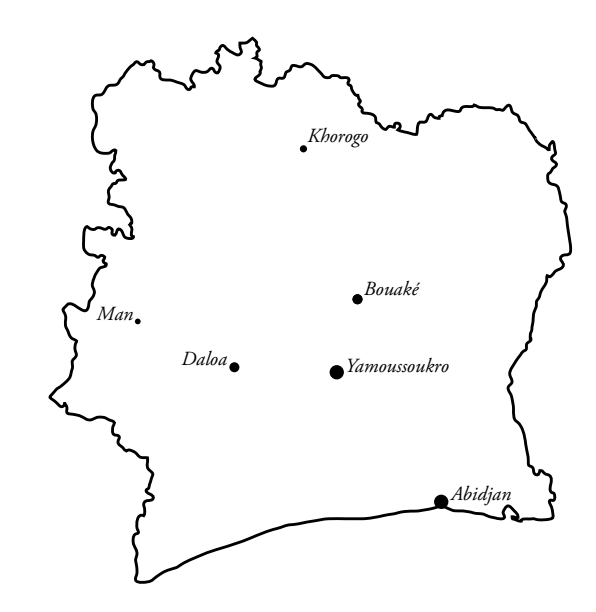

 $(1)$  Déterminer la distance reliant, à vols d'oiseau, la capitale politique Yamoussoukro à la capitale économique

#### Abidjan.

2 Un avion effectue la rotation suivante : Abidjan  $\rightsquigarrow$  Korhogo  $\rightsquigarrow$  Man  $\rightsquigarrow$  Abidjan. Déterminer la distance de cette rotation.

E.30 **E.** Ci-dessous est représentée une carte du

Mexique à l'échelle  $\frac{1}{25000000}$ :

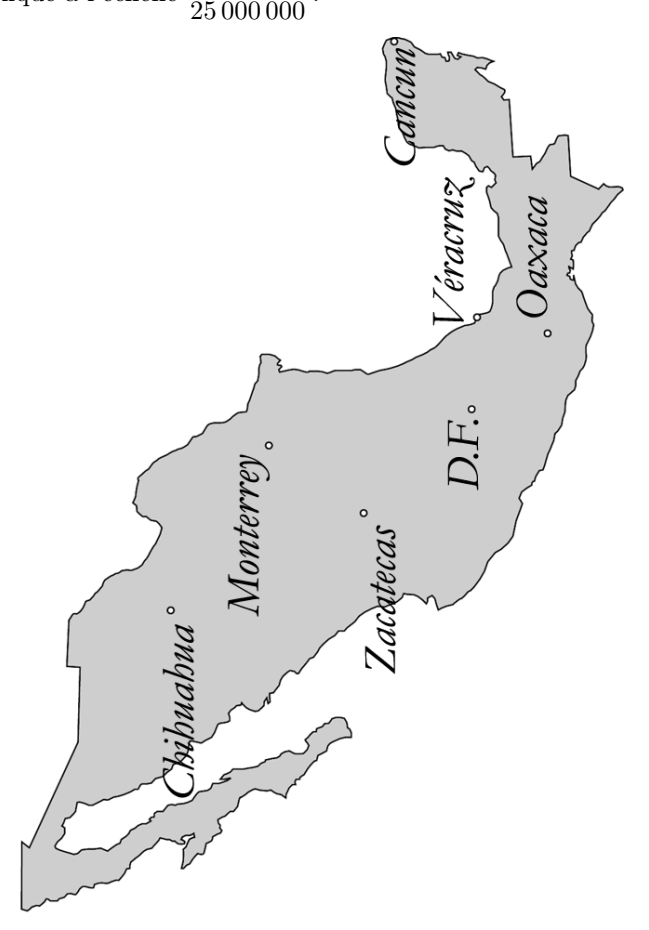

- 1 Déterminer la distance de la capitale fédérale D.F. *(district fédéral)* à Oaxaca.
- $(2)$  Un avion effectue la rotation suivante:  $D.F. \rightsquigarrow$  Cancún  $\rightsquigarrow$  Chihuahua  $\rightsquigarrow$  *D.F.* Déterminer la distance de cette rotation.

E.31  $\leftarrow$  George dispose d'une carte de sa ville sur laquelle l'échelle n'est pas inscrite.

Après avoir fait différente mesure, il arrive à la conclusion que le coefficient de proportionnalité pour passer de la taille réelle à la taille réduite vaut 0,000 04.

Pouvez-vous l'aider à trouver l'échelle de cette carte?

### 10. *Recherche des échelles*

E.32  $\sharp$   $\bigodot$   $\bigodot$  Ci-contre est représenté le Cameroun et ses villes principales. On sait que la distance Douala à Yaoundé à vol d'oiseau est de 200 *km*.

 $\left(1\right)$   $\left($ a $\right)$  Compléter le tableau suivant :

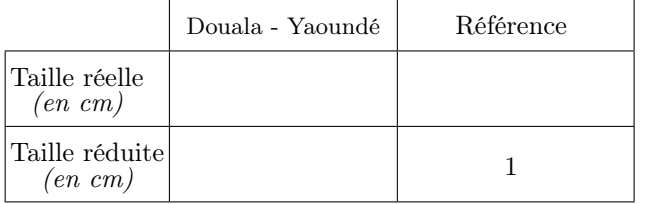

b Donner l'échelle de cette carte.

2 Recopier sur votre copie et compléter le tableau suivant :

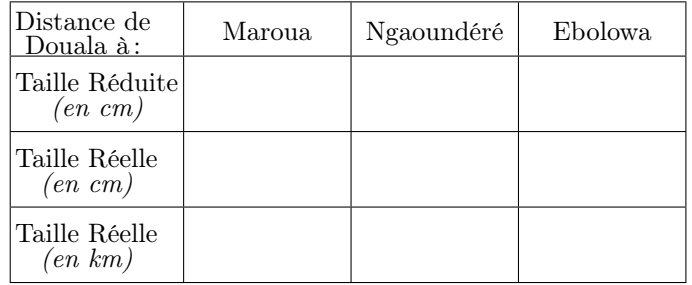

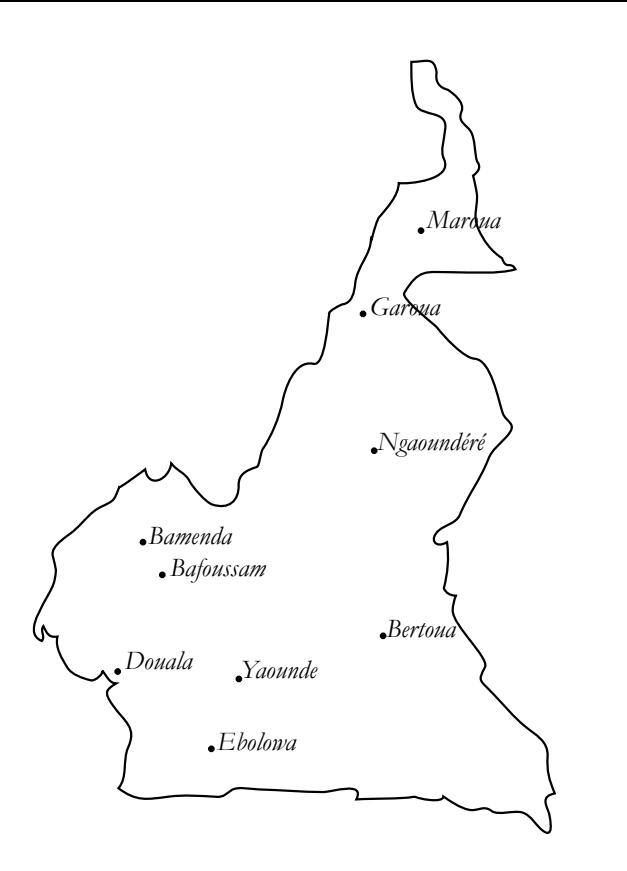

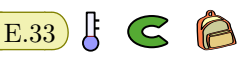

La tour Eiffel a été construite en 1889 et fut, jusqu'en 1930, le plus grand monument du monde avec ses 325 mètres.

 $(1)$  (a) Dans un magasin de souvenir de Paris, est présentée une tour Eiffel miniature représentée en vraie grandeur ci-contre. Calculer l'échelle de cette miniature.

b Calculer alors la largeur de la tour Eiffel

2 Dans un autre magasin, une autre miniature de la tour Eiffel est à l'échelle  $\frac{1}{4000}$ . Déterminer la hauteur de la miniature.

### 11. *Représentation graphique*

#### $E.34$ } 12

 $\overline{1}$  Compléter le tableau ci-dessous afin qu'il soit de proportionnalité :

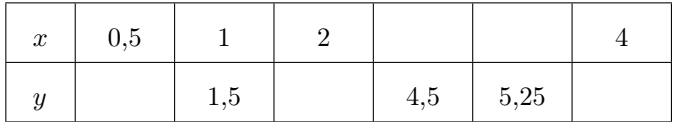

2 Placer les points les quatre points (*x* ; *y*) trouvés dans la question précédente dans le repère ci-dessous.

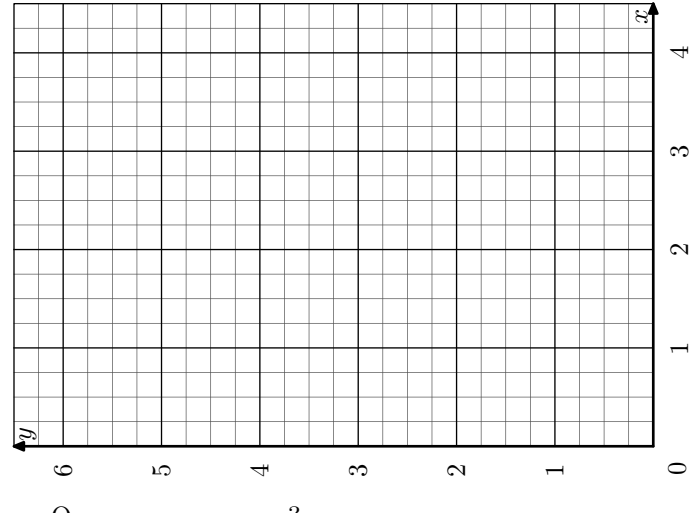

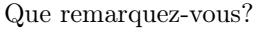

### 12. *Pourcentage*

**E.35**  $\leftarrow$  **C C** Un commerçant effectue 25 % de remise sur certains articles : un vélo à  $220 \in$ , une raquette de tennis à 76  $\in$  et une tenue de sport à 54  $\in$ .

1 Reproduire et compléter le tableau ci-dessous indiquant la remise qui sera effectuée sur chaque objet :

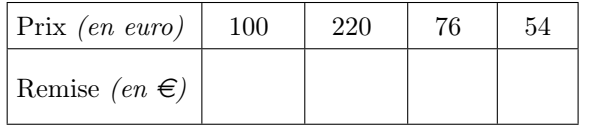

2 Reproduire et compléter le tableau suivant indiquant le prix de chaque objet après la remise :

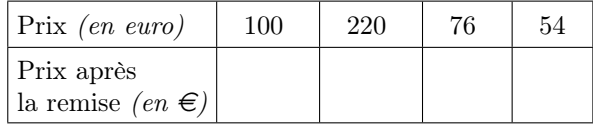

#### E.36 F Ĝ

On a demandé à des étudiants d'indiquer leur couleur préférée parmi le rouge, le vert, le bleu et le jaune. Les résultats de cette étude est donnée dans le diagramme cidessous :

Malheureusement la graduation de l'axe des ordonnées a été effacée.

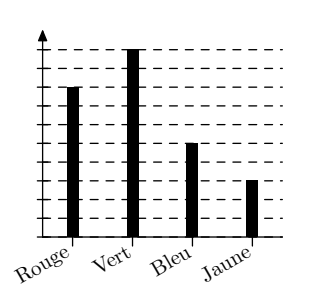

- 1 Quel est le pourcentage des personnes ayant choisi la couleur "rouge"?
- 2 Dresser le diagramme circulaire correspondant à cette étude.